Adobe Photoshop older version

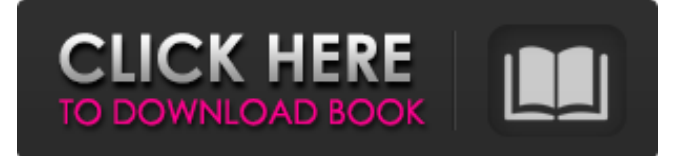

**How To Download Older Version Of Adobe Photoshop Crack + Keygen For (LifeTime) [Win/Mac]**

11. \*\*Open the Create a Classic Poetry Picture file.\*\* Photoshop CS2 has the option of opening in its own Classic Poetry Editor that will import all the same features as this tool. 12. \*\*Use the Move tool (V) to place the image on your canvas.\*\* To select an area, you can use the tools on the flybar or even your keyboard with the A key. You can even hold down the Shift key to create a selection around a shape and rotate your subject with the Orbit tool. 13. \*\*Place the image in a dark corner of your canvas.\*\* It helps to place your image in the center of your canvas. 14. \*\*Select the Rectangular Selection tool and place it in the bottom-right corner of the image.\*\* This tool can select anything so you need to modify the mode — click on it once and then click on a blank section of the image (see Figure 10-5). When you press the A key, you display the tool's flybar.

Click anywhere on the canvas and it activates the tool — select white (nontransparent) for an X. 15. \*\*Click the white space where you placed the Rectangular Selection tool.\*\* This last click creates a selection around a shape it's the same shape as the active selection (Rectangular), but filled with white, so that the shape is invisible. You can manipulate the selection by clicking anywhere on the image. 16. \*\*Go to Layer, New, Solid Color.\*\* You might think that there is no such thing as a layer as transparent as solid color. However, you can make a layer appear as transparent with this method by selecting a solid color that is partially transparent or covering any of the background in the image. 17. \*\*Place the layer below the image layer.\*\* The layer's name is "Background" by default, but you can change the name by selecting Layer, Properties, Layer Name. 18. \*\*Click the Background layer and modify its Opacity to 50%.\*\* You can also change its Blending Mode to Multiply. Changing a layer's name by

double-clicking on its name in the Layers panel is a simple way to change a layer's opacity or to add new colors and shapes to the image. 19. \*\*Use the Spacing tool  $(T)$ to place a

**How To Download Older Version Of Adobe Photoshop Crack + Full Product Key Download**

In this beginner's guide, we are going to learn the best and quickest ways to use Photoshop Elements for beginners. However, it's a must that you get a copy of the application, just like a spreadsheet, so you may be able to use it without a computer. It is the ideal software for users with beginner Photoshop skills and is easy to use and is a cost-effective alternative to professional Photoshop. Basic Elements in Photoshop To get started, the first thing you'll need to do is download the application. In most cases, it is easy to get the application. If you are missing it on your computer or you need to install it, go to the Adobe website and follow the installation instructions. You may also find

## it in the Adobe software store. Once you have the application installed, you will be able to find it on your home screen. You may find it's under the Adobe Creative Cloud, depending on the version of Adobe you have installed. To open the application, simply open it from your home screen. This is very easy, just rightclick on the application icon and click Open. If you are running Windows, click the Photoshop logo. This will open up the application's main file, where you will find settings, the Library, and the Palette. The Library is where you will find your documents. You can use the Library to add the images you want to edit to the application. The Palette contains the various tools that help you in creating and editing images. You will find brushes, a pencil tool, a lasso tool, erasers, and more. All of these tools are located in the Palette, and you can use them to select and manipulate an image in various ways. To import an image, go to File > Open. If it is not on your computer, you can also open a

that is located in the upper-right corner of the application. Once you have your image on the screen, you can resize it by clicking File > Resize Image. A circle will show up around the image. A slider will appear in the center, and you can move the slider to the left and right to make the image bigger or smaller. There are more options inside the application, but for now you're just going to focus on resizing the image to your liking. 05a79cecff

WASHINGTON (Reuters) - A U.S. prosecutor said on Friday the FBI has interviewed two people close to Donald Trump about alleged payments made to former Miss Universe Alicia Machado, after initially saying the agency was investigating the Republican nominee for any connections to possible Russian government hacking. U.S. Democratic presidential nominee Hillary Clinton listens as she speaks to reporters after casting her vote in the U.S. presidential election in Chappaqua, New York, U.S. November 8, 2016. REUTERS/Brian Snyder Trump has denied wrongdoing and has accused the Democratic candidate, former Secretary of State Hillary Clinton, of choosing Machado as a way to attack him for comments he made about Machado's weight and beauty. Clinton and Democrats accuse Trump of having improper links to Russia, an accusation he has also denied. Earlier on Friday, the

## Democratic National Committee said it was concerned by FBI inquiries into the matter. "We are deeply concerned that Trump's pick for FBI Director, and the White House's denial of these inquiries and contacts cast grave doubt over the independence of law enforcement in our election," the DNC said in a statement. The FBI had previously said it was looking into the matter after Trump, in September, said on the debate stage with Clinton that Machado had acted "unattractively" when she weighed 130 pounds during the pageant's 1997 competition. Since then, the unseemly and unexpected storyline has become a big focus of the presidential contest. Machado, who Trump called a "disaster" for the U.S. pageant circuit, sued Trump and pageant owner Donald Trump for using her weight as an "aggravating factor" in the 1996 lawsuit she brought against her former employer. The suit was settled in 1999 for an

undisclosed amount. The Trump campaign, in a statement earlier on Friday, said the FBI has interviewed two people.

"The campaign welcomes and expects this inquiry into these matters," said a statement from spokeswoman Hope Hicks. The FBI and the Department of Justice did not respond to requests for comment on Friday. Accusations by Democratic presidential nominee Hillary Clinton and her campaign that Russian hacking was behind the release of embarrassing emails from her opponent, Republican Donald Trump, has raised new questions about ties between Trump and the Russian government. FBI Director James Comey told the House intelligence committee on Thursday

**What's New in the?**

 $\frac{1}{20.2.2.18 \text{ Math.}}$ imul $(x, y)$  var \$export = require('./\_export'); var \$imul = Math.imul; // some WebKit versions fails with big numbers, some has wrong arity \$export(\$export.S + \$export.F \* require('./\_fails')(function () { return  $$imul(Oxfffffff, 5)! = -5$  ||  $$imul.length! =$ 2; }), 'Math', { imul: function imul(x, y) {

## var UINT16 = 0xffff; var xn =  $+x$ ; var yn  $= +y$ ; var xl = UINT16 & xn; var yl = UINT16 & yn; return  $0 |x| * y$ l +  $((UINT16 \& xn \gg > 16) * yl + xl *$ (UINT16 & yn >>> 16) >> 0); } }); Offpump coronary artery bypass. Although off-pump coronary artery bypass grafting (CABG) is increasingly more recognized, data regarding its long-term benefits are limited. The aim of this study was to determine if off-pump CABG provides superior long-term outcomes compared with conventional on-pump CABG. Between January 1, 1992, and January 1, 2000, 3,106 patients undergoing primary elective CABG at Mount Sinai Hospital, a tertiary care referral hospital, were prospectively identified. Sixty-three patients undergoing off-pump CABG (group A) were compared with a random sample of on-pump CABG patients matched for gender, age, and left ventricular function. Patients were matched by computer with the use of the

nearest-neighbor algorithm in a 1:4 ratio. Patient characteristics were similar

between the groups. The mean follow-up period was 17.3 months (1-75 months). The off-pump CABG group was similar to the on-pump CABG group with respect to the frequency of redo or repeat CABG (10% vs. 11%,  $p = 0.7$ ), readmission for angina (10% vs. 12%,  $p = 0$ .

## **System Requirements:**

• OS: Windows 7, 8, or 10 64-bit • CPU: AMD Athlon X2 4400+ (4GHz) • RAM: 4GB • GPU: AMD HD 7970 • DirectX: Version 11 • Space: 3GB • Sound card: DirectX compatible • Keyboard & Mouse • Hard Disk: 16GB • DVD drive • 120Hz monitor • 1366x768 display resolution • Hard Disk:

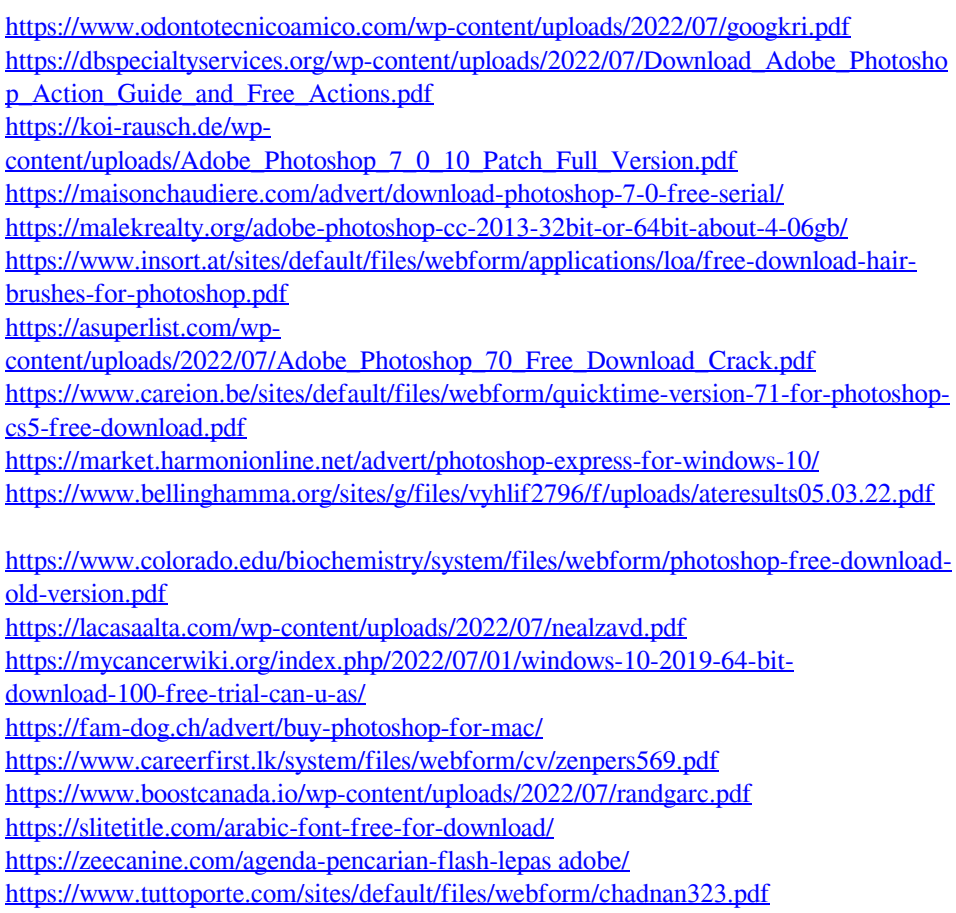